ID DOC: 160716

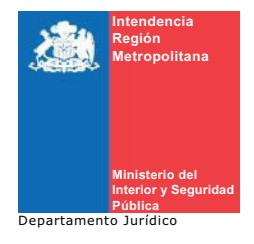

Autoriza colecta regional de la entidad que indica

## RESOLUCIÓN EXENTA Nº 894

Santiago, 22 de Mayo de 2013

## VISTO:

Lo solicitado por la entidad denominada FUNDACIÓN PADRE HURTADO, mediante presentación de 11.12.2012; Lo dispuesto en el D.S. N° 955 de 1974 de Interior, y sus modificaciones, la Ley N° 19.880, Sobre Nuevo Procedimiento Administrativo; Ley N° 20.285,<br>Sobre Acceso a la Información Pública y su Reglamento; Art. 2° de la Ley N° 19.175; y Resolu General de la República

## **CONSIDERANDO:**

Que la entidad cumple con todos los requisitos legales para realizar una colecta pública regional.

## **RESUELVO:**

1.- Autorizase a FUNDACIÖN PADRE HURTADO, para efectuar una colecta pública el día 04 de junio de 2013, en la Región Metropolitana de Santiago.

2.- Los fondos recaudados serán destinados fundamentalmente para reparación, de la infraestructura e implementación de las salas institucionales.

3.- La colecta estará a cargo de las personas que a continuación se indican:

MARIO CARREÑO URBINA

ALFREDO VEGA CARTAJENA

4.- Las erogaciones sólo podrán recibirse en alcancías numeradas y controladas por esta Intendencia.

5.- La entidad deberá remitir a la Intendencia Regional Acta de Apertura de las Alcancías, su número y recaudación, conjuntamente con un informe de la inversión de los recursos dentro del plazo de 60 días, contado desde la fecha de realización de la colecta. Además, adjuntará un listado con el nombre completo y Rol Único Nacional de todas las personas que colaboraron en la recepción de las erogaciones.

6.- El organismo solicitante debe dar cumplimiento a las disposiciones que establece el D.S. N° 955 de 1974.

ANOTESE, COMUNÍQUESE Y PUBLIQUESE POR ORDEN DE S.E. EL PRESIDENTE DE LA **REPÚBLICA** 

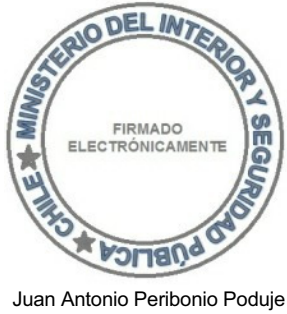

7834852-6 Intendente Región Metropolitana Para verificar documento ingresar en la siguiente url https://validadoc.interior.gob.cl/

Código Verificación: xmfrO7obdL3HZD4C036NcA==